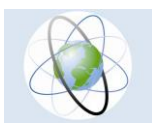

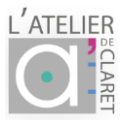

## **Maquettes 3D des territoires interactives et évolutives**

# **M\_3D un outil innovant pour les projets territoriaux**

Un support de visualisation de modélisations en réalité augmentée à destination des collectivités territoriales, des services de l'état ou de tous acteurs impliqués dans des projets territoriaux ou à l'interface littorale.

- $\triangleright$  outil interactif
- $\triangleright$  Evolutif
- ➢ Immersif
- $\triangleright$  de concertation et communication
- ➢ diffusable à tous les publics
- $\triangleright$  multi-usages
- ➢ intégratif sur la durée d'un projet,
- $\triangleright$  mis à jour au cours du projet
- $\triangleright$  outil de simulation et d'aide à la décision

Nous produisons des maquettes du relief en 3D à partir d'imprimantes 3D, qui permettent de répondre aux problématiques environnementales qui peuvent se poser pour un territoire. Ces maquettes sont les outils idéaux pour accompagner des projets en cours de réalisation ou à des fins pédagogiques et didactiques. Elles permettent d'éclairer la décision et alimentent la concertation en fournissant une communication innovante sur divers projets. Ces maquettes sont réalisées en matière blanche (le PLA ou fil fondu) un matériau biosourcé. Elles peuvent servir d'outil support d'animations, par exemple pour des projets d'aménagement.

Ces maquettes permettent en effet une vision en relief des paysages, représenté grâce aux modèles numériques de terrains (MNT). Elles s'apparentent aux « plans relief » produits depuis de nombreuses années par l'IGN. Elles présentent l'avantage d'être des outils permettant de représenter des projets de façon évolutive, interactive. Elles peuvent facilement être reproductibles à l'identique par les imprimantes 3D. Une exagération du relief en Z est aussi possible pour une meilleure compréhension du relief.

Grâce à l'apport des données Lidar HD classées fournies par l'IGN, il est possible d'ajouter sur la surface de ce relief, des informations telle la hauteur des bâtiments, la végétation etc. De plus, il est possible d'extraire une seule ou plusieurs classes Lidar HD pour en faire une maquette spécifique (voir impression, presqu'île communale de la Grande Motte).

Ces maquettes deviennent interactives et évolutives grâce à la projection d'images, ou de vidéos d'informations SIG (par exemple les plans d'occupation des sols, des ortho-photos aériennes, des images satellitaires) ou de modélisations d'aléas en les projetant grâce à un pico-projecteur directement sur le relief des surfaces blanches de la maquette. Des projets de réalité augmentée sont également à l'étude.

Toutes ces maquettes de territoires sont réalisables, du moment qu'il existe un modèle numérique de terrain (par exemple au niveau mondial le SRTM fourni des données MNT à un arc s (résolution de 30 m), ou pour la France, l'IGN propose le RGE alti

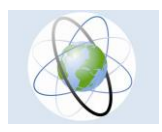

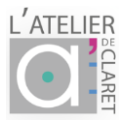

avec des MNT à une résolution à 5m ou 1m (à partir des données géographiques de l'IGN ouvertes à tout type d'utilisation on peut fabriquer ces maquettes 3D à différentes échelles). Les informations SIG visualisables sur la maquette peuvent être également issues de ces référentiels aujourd'hui disponibles (BDtopo par exemple), de données de terrain de GPS. ou par exemple d'images satellitaires téléchargeables (Sentinel2…). D'autres données peuvent être fusionnées également (bathymétrie, par exemple) permettant des projets de gestion intégrée des territoires côtiers avant de produire des maquettes.

#### **Le concept M3D-Territoires, un outil de visualisation sur des maquettes du relief**

Les reliefs sont convertis dans un format en 3D appelé format « objet » Les fichiers sont alors imprimables par les imprimantes 3D. La maquette est imprimée avec une matière légère de couleur blanche, qui peut permettre la visualisation de diaporamas verticaux, à partir d'un pico-projecteur disposé au-dessus de la maquette. Le système est transportable. Il est possible alors pour l'utilisateur de visualiser en réunion, directement les données des logiciels de système d'information géographique pour faire des démos avec des images ou des vidéos de modélisation superposées sur une maquette du territoire du projet concerné.

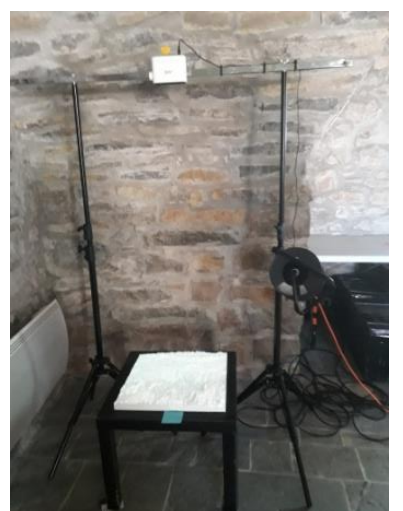

Un support permet de placer le pico-projecteur à la hauteur souhaitée. Il suffit alors de projeter les données issues de logiciel SIG ou modélisées, pour obtenir une maquette interactive évolutive des projets à présenter. Il est à noter que, pour que la visualisation soit parfaitement exacte, des corrections géométriques du relief et des corrections d'erreurs de parallaxe de la lentille du projecteur devront être effectuées.

Le concept M3D\_T permet ainsi de visualiser l'ensemble des projets d'un territoire et de pouvoir croiser toutes les informations disponibles sur ce territoire en représentant les informations SIG qui étaient jusqu'ici contenues dans l'ordinateur. (Patrimoine, données métiers...). Il a été également possible de construire des maquettes à l'interface littorale utilisant les informations bathymétriques LIDAR de l'Université des Sciences de Montpellier pour représenter diverses modélisations à des fins pédagogiques (Golfe d'Aigues Mortes, Évolution du littoral de Palavas, données remonter le temps). Ce type d'outil didactique pourra prochainement évoluer en partenariat avec des entreprises spécialisées dans la réalité augmentée. Il ouvre de belles perspectives pour la compréhension intuitive des phénomènes sensibles et représente, dès aujourd'hui un outil décisionnel pour nos territoires.

*Danièle CARAUX GARSON, DG Consultance* [carauxgarson@gmail.com](mailto:carauxgarson@gmail.com) *Fablab de l'Atelier de Claret – M3D-Territoires*

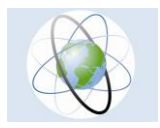

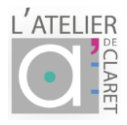

### *Premier prototype de maquette réalisée*

#### **MAQUETTE 3D du Territoire du Bassin versant de l'Arghen, Projet BD ARGHEN (QGIS)**

*Réalisée au FABLAB de l'ATELIER de Claret*

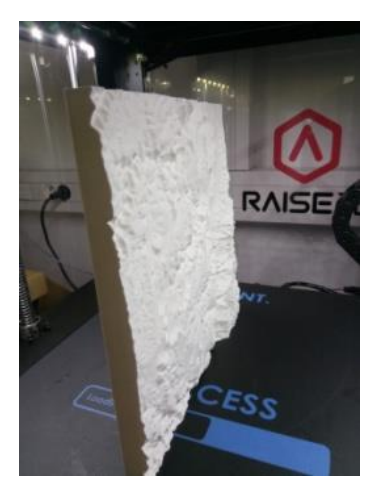

Cette réalisation est un premier prototype. Cette maquette se compose de 4 morceaux de 25 cm de côté (un format 25 cm x25 cm met environ 17 heures pour être imprimé par cette imprimante à fil fondu). La machine utilisée est une Raise 3D Pro à technologie dépôt de filaments, elle s'utilise avec le logiciel IdeaMaker, disponible sur Internet. L'impression a été effectuée en vertical pour gagner en précision. Pour notre premier essai, voulant sortir dans la projection Merchich, nous avons fait quelques retouches du fichier pour une meilleure visualisation des « tins ».

Nous avons réalisé la maquette du bassin versant de l'Oued Arghen, Maroc, pour l'ONG Experts solidaires, qui soutient des projets d'acquisition d'eau potable, ainsi que de futurs projets d'agrotourisme pour les villages de l'intercommunalité de ce secteur. La maquette permettra une concertation des acteurs, et le suivi des différents projets SIG. Ce premier outil de M\_3D réalisé présente les avantages de montrer concrètement et intuitivement le relief des paysages.

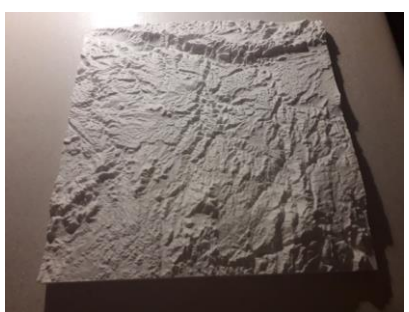

**Maquette du bassin versant de la vallée de l'Arghen réalisée(45cm x 45 cm) au 1/100 000ième, exagération verticale 2**

- o Projection Merchich (EPSG : 26192)
- o Echelle : 1/100 000 ième
- o Largeur 45 cm, longueur 45 cm (en 4 morceaux)

#### limites de l'emprise :

- o X : 233727 mm, Y : 389522 mm
- o X : 188997 mm, Y : 344515 mm
- o exagération verticale z : x2
- o sol : démarrage à 350 m (côte minimale 407m, maximale 2509 m)

Temps de réalisation 4 x 17h

Nous avons démarré à une altitude de 350 m (7mm évidés pour un gain de temps de réalisation)

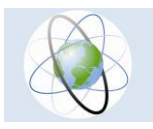

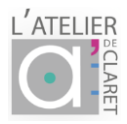

### **Exemples d'objets 3D MNT réalisés en maquette PLA**

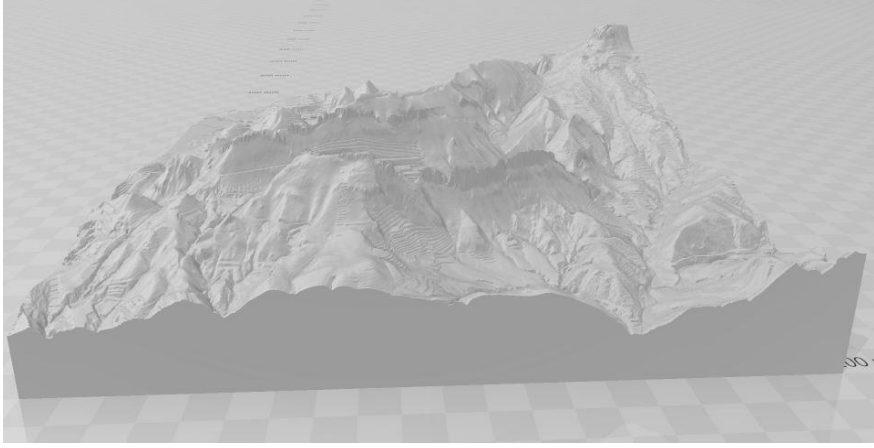

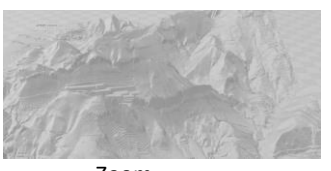

Zoom

*Dentelles de Montmirail, MNT 5m IGN***,**

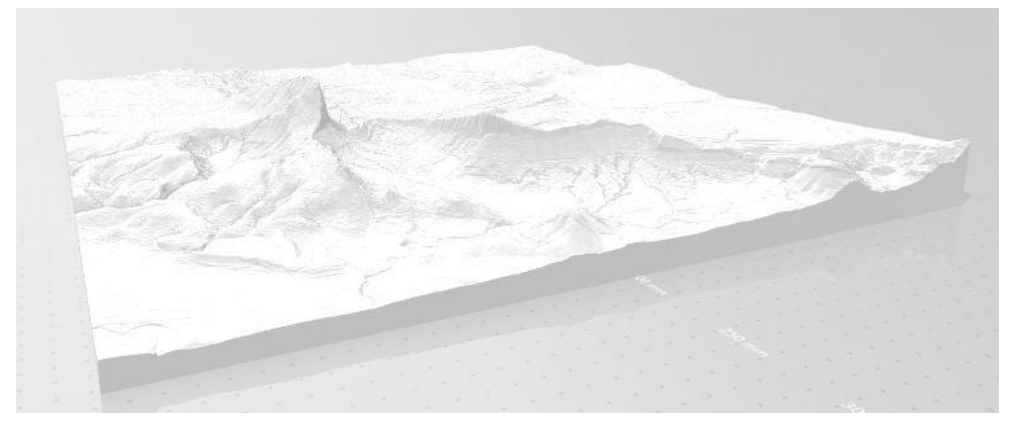

*Pic St Loup, z x 2, MNT 5m IGN*

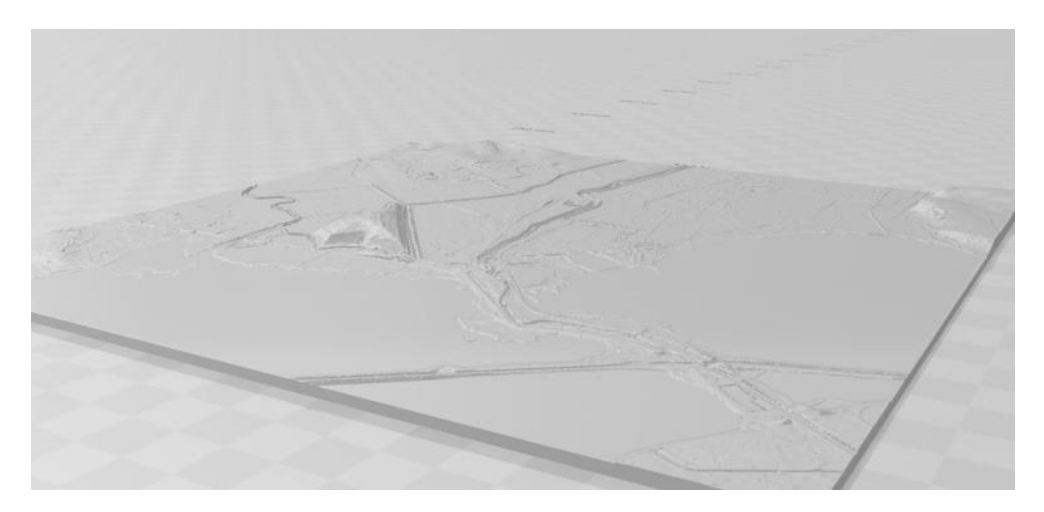

*Décharge de Maurin et suivi du Lez, Palavas-les-flots, Litto3D + IGN, SHOM*

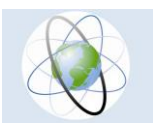

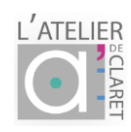

*Impression bicolore, presqu'ile communale La Grande Motte, en blanc classe bâti, quartier belambra à résolution 0.50 cm LIDAR HD IGN*

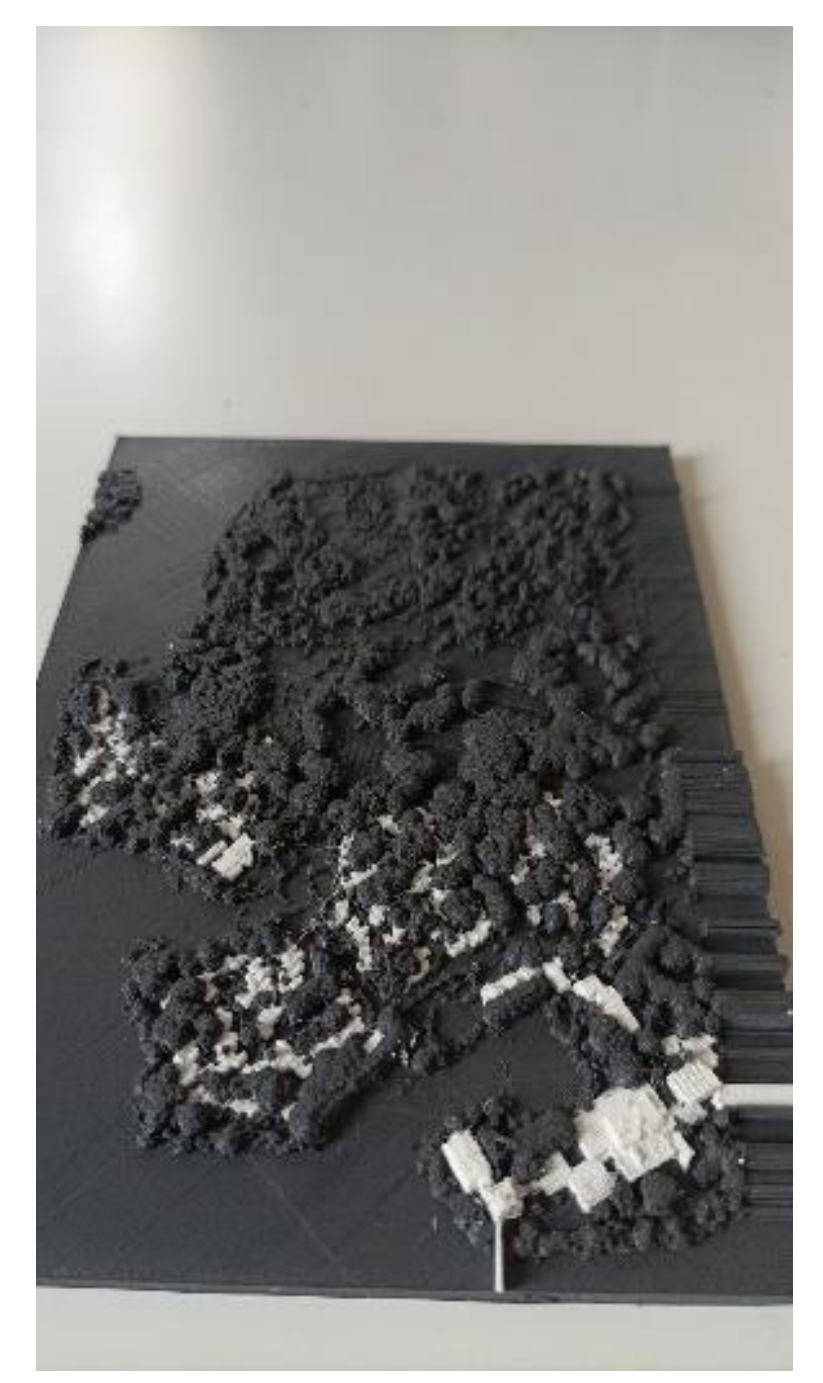

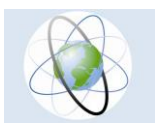

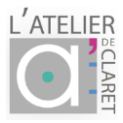

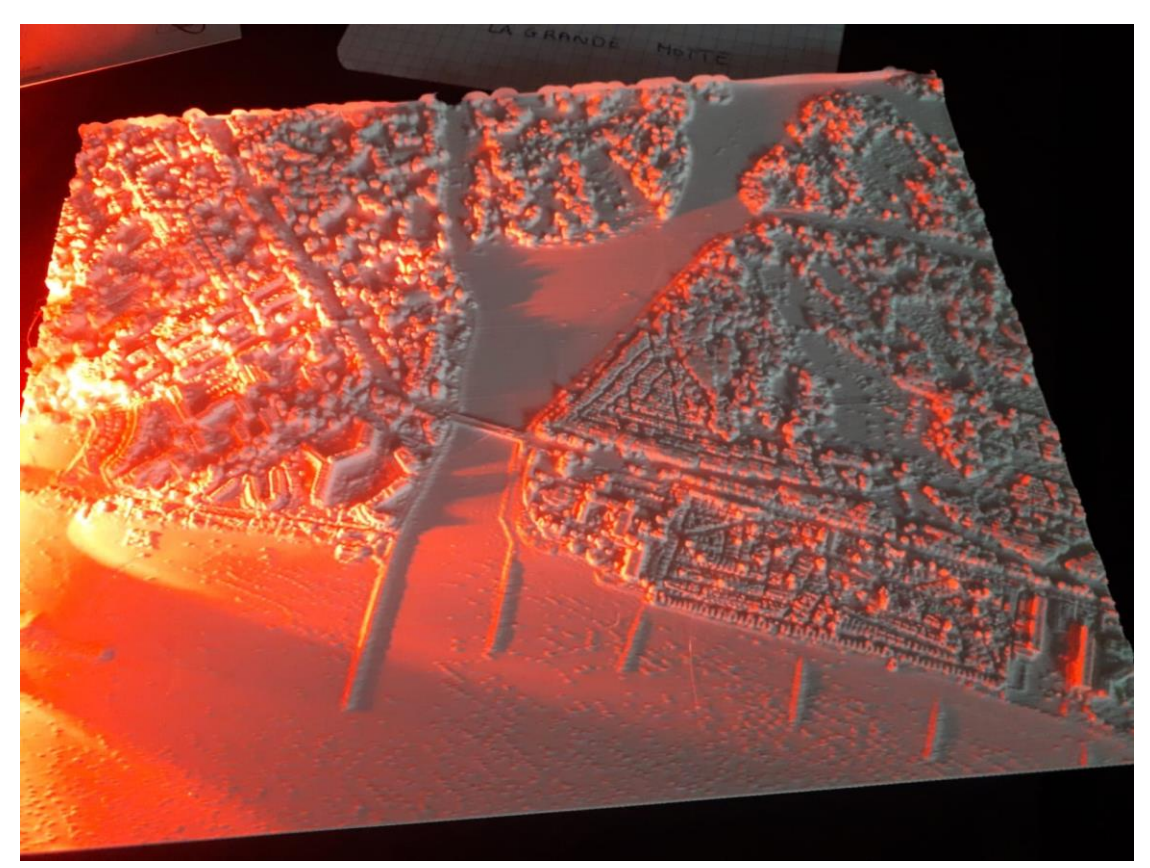

## **Exemples d'objets 3D LIDAR HD IGN réalisés format objet (stl)**

*Pont du Vidourle, Passe des Abîmes, Etang du Ponant La Grande Motte (réalisation 40 x 40 cm pour l'Association Riverains du Ponant 1/5000 ième)*

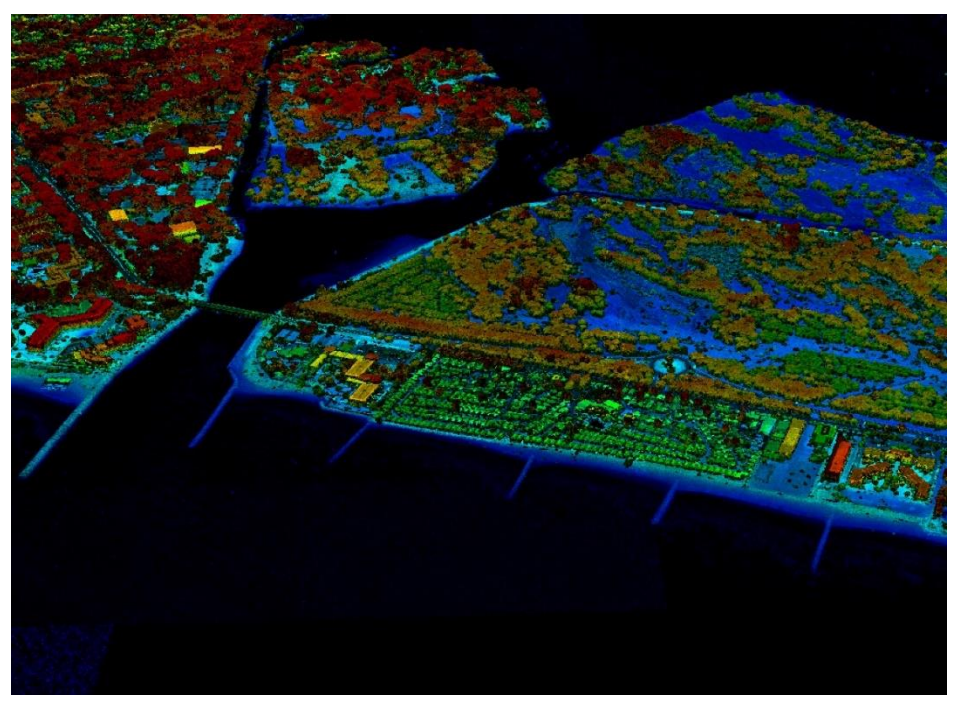

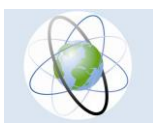

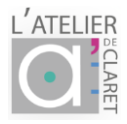

#### *FUSION LIDAR HD IGN + LIDAR 2011 GEOSCIENCES + LITTO 3D RESOLUTION 1M*

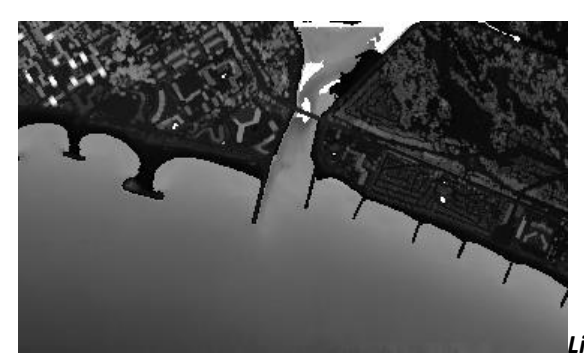

*Lidar 2011(Université, Géosciences)*

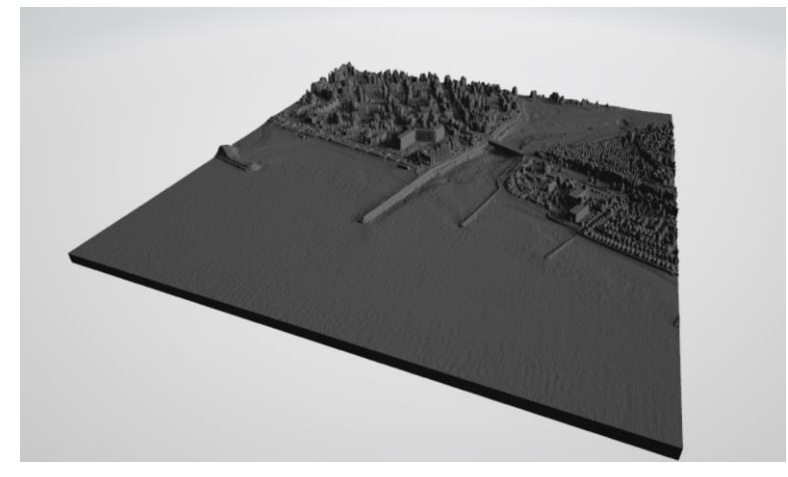

*Zoom (réalisation 20x20 cm 1/5000ième)*

*Bassin du Ponant et bathymétrie de la passe des abîmes (Pont du Vidourle)*

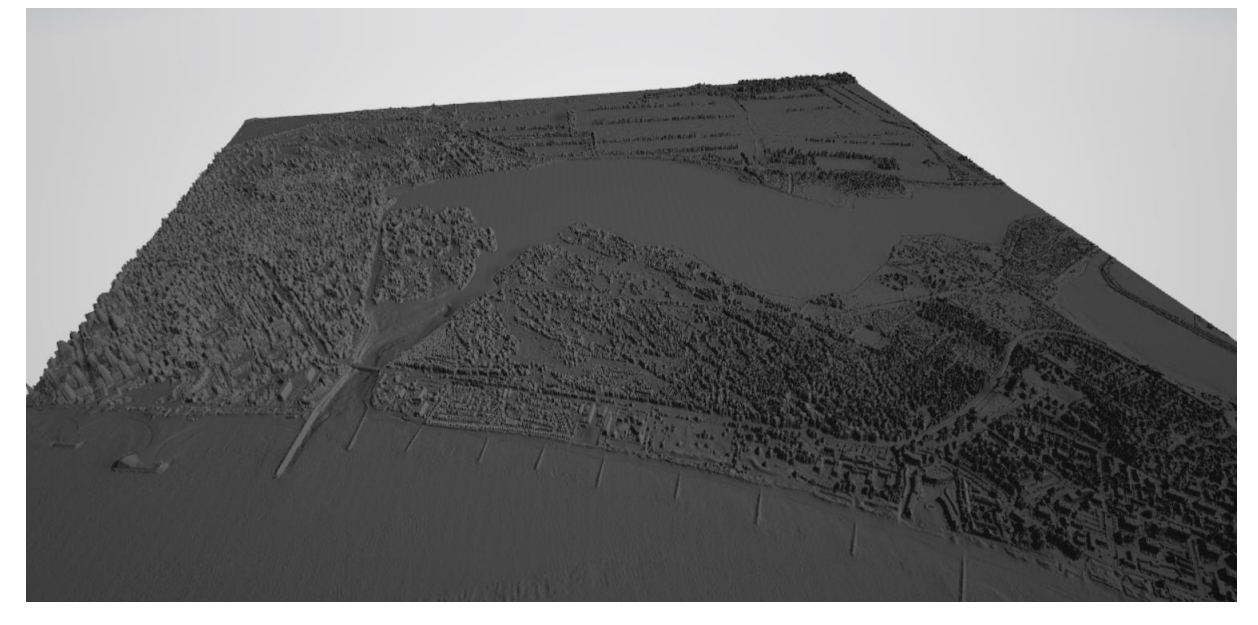

*Réalisation 40 x40 cm au 1/10 000ième*

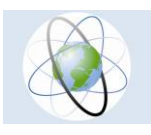

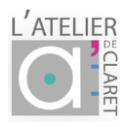

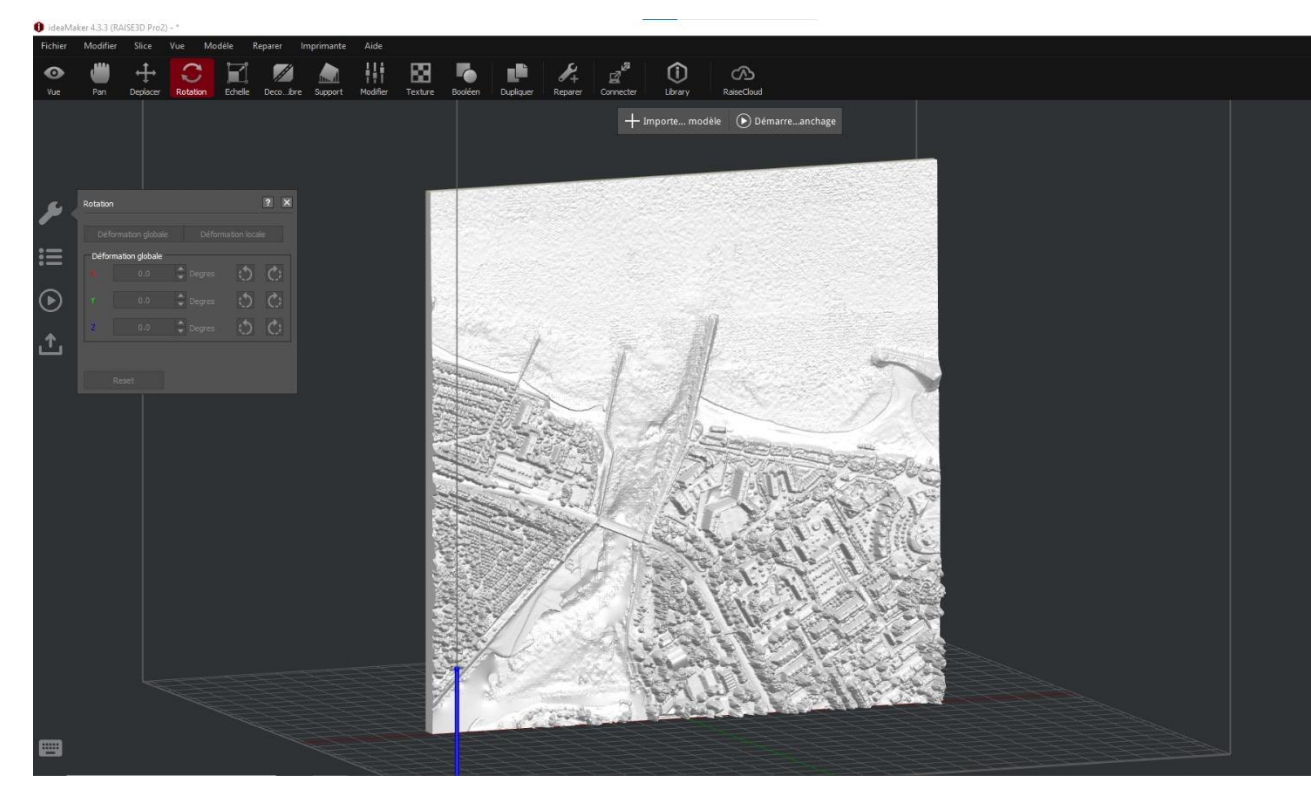

*Réalisation de la maquette de la Passe des Abîmes sur l'imprimante Raiser PRO*